# RNA-Seq Normalization in Babelomics 5

### Marta R. Hidalgo

September 29th, 2016

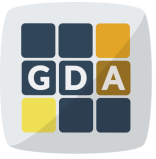

#### **GDA**

International Course on **Genomic Data Analysis** 

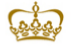

PRINCIPE FFI IPF **CENTRO DE INVESTIGACION** 

**KORKA REPARA DE VAN** 

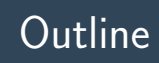

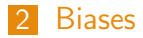

- [Normalization methods](#page-26-0)
- [Normalization in Babelomics 5](#page-36-0)
- [Exercises](#page-44-0)

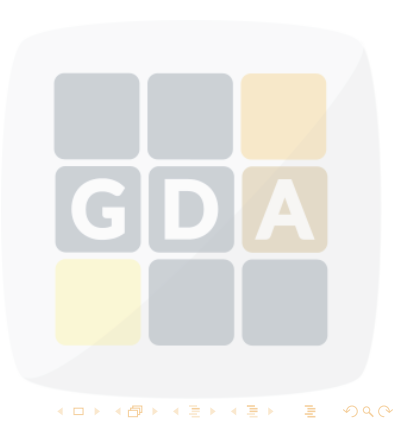

<span id="page-2-0"></span>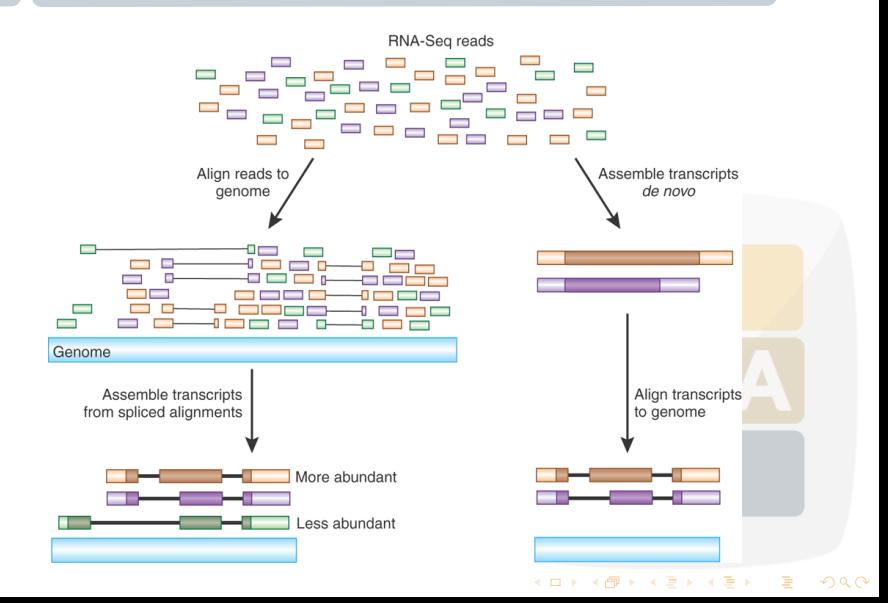

#### What do we get? A counts matrix (integer data)

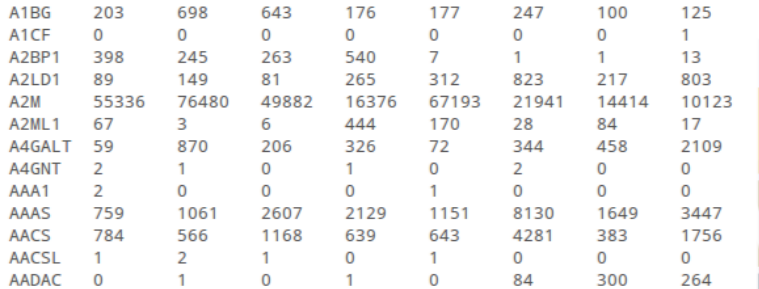

イロメ 不優 メイ君メ イ君メ

È

#### What do we get? A counts matrix (integer data)

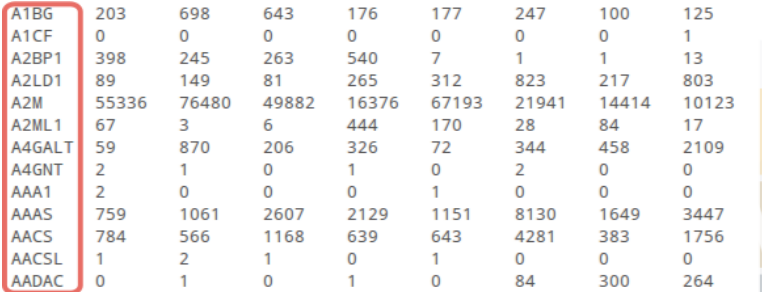

#### What do we get? A counts matrix (integer data)

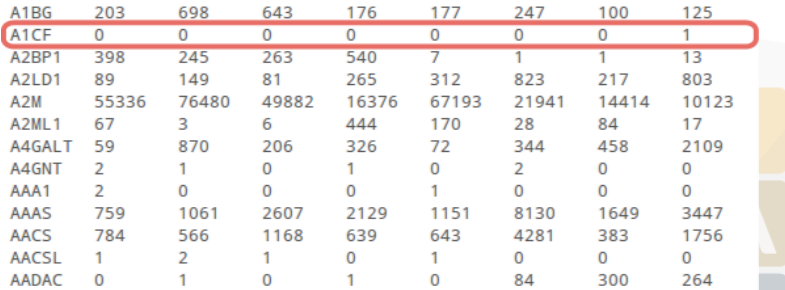

#### What do we get? A counts matrix (integer data)

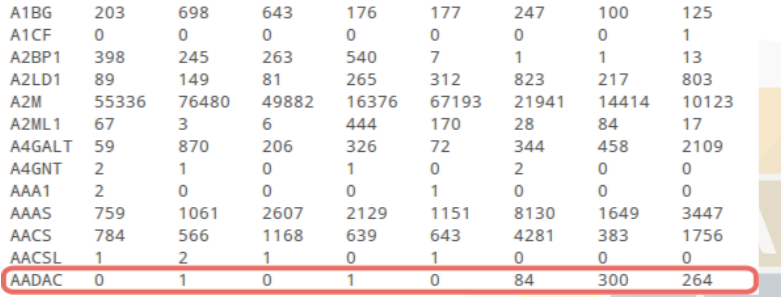

#### Why normalizing?

• The technology introduces different biases

K ロ ▶ K 御 ▶ K 결 ▶ K 결 ▶

B

- We need to remove them to compare
	- Among genes in a sample
	- Among samples

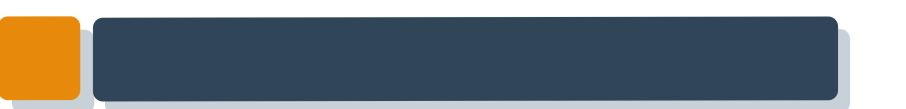

### Biases

GDA

イロト イ団ト イミト イミト

重

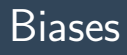

<sup>2</sup> Library depth

<sup>3</sup> RNA composition

<span id="page-9-0"></span><sup>4</sup> Others

#### Gene length

Larger genes get more reads

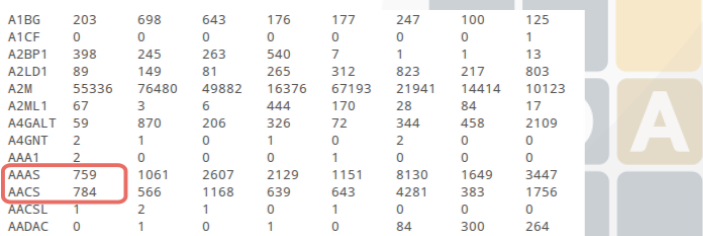

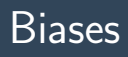

<sup>2</sup> Library depth <sup>3</sup> RNA composition

<sup>4</sup> Others

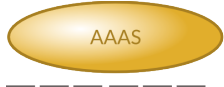

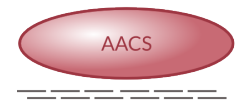

Gene length

Larger genes get more reads

C  $\begin{array}{c} \hline \end{array}$  $\Delta$ K ロ X × 個 X × 星 X × 星 X → 星  $299$ 

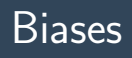

<sup>2</sup> Library depth <sup>3</sup> RNA composition

<sup>4</sup> Others

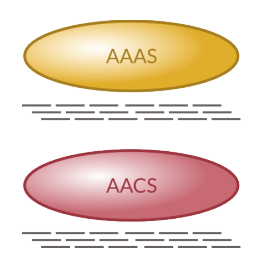

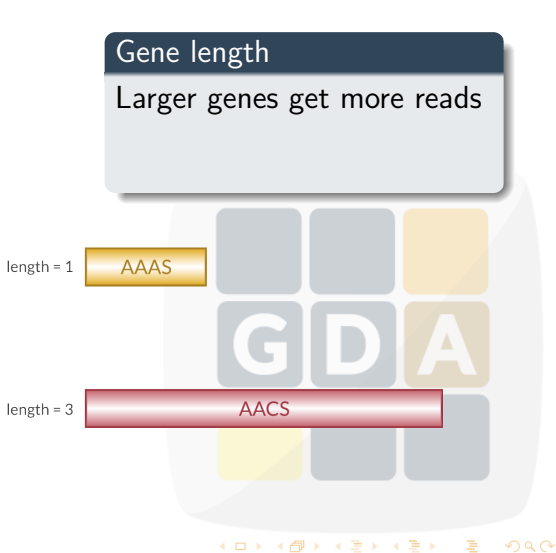

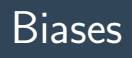

<sup>2</sup> Library depth <sup>3</sup> RNA composition

<sup>4</sup> Others

# Gene length Larger genes get more reads

**AAAS AACS** 

**AAAS**  $length = 1$ **AACS**  $length = 3$ 

イロト 不優 ト 不重 ト 不重 トー

活

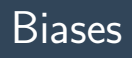

<sup>2</sup> Library depth <sup>3</sup> RNA composition

<sup>4</sup> Others

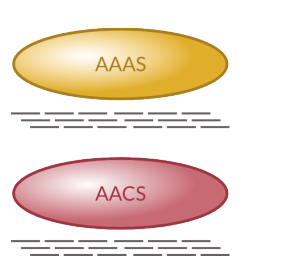

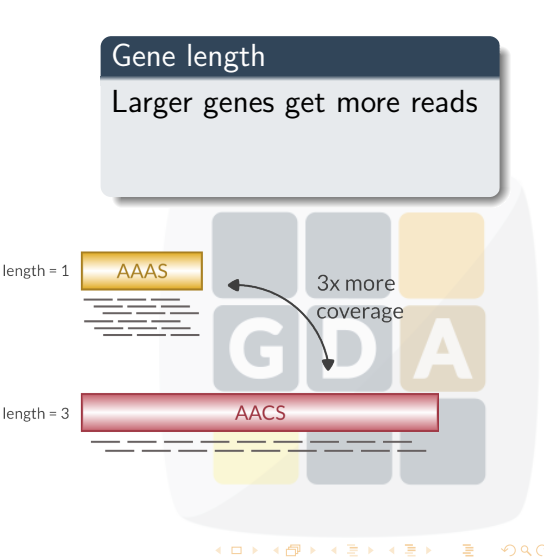

活

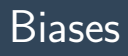

**1** Gene length **2** Library depth <sup>3</sup> RNA composition <sup>4</sup> Others

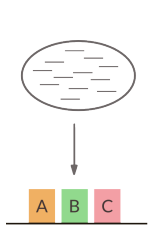

#### Library depth

Deeper libraries give more reads

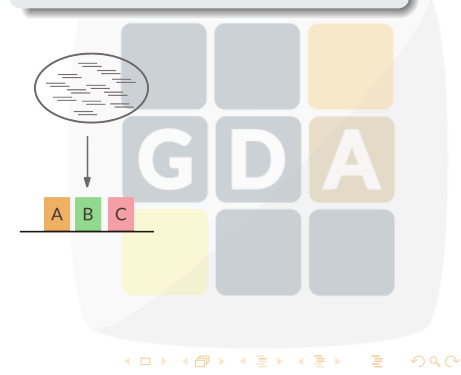

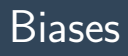

- **1** Gene length
- **2** Library depth
- **8** RNA composition
- <sup>4</sup> Others

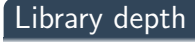

Deeper libraries give more reads

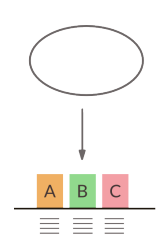

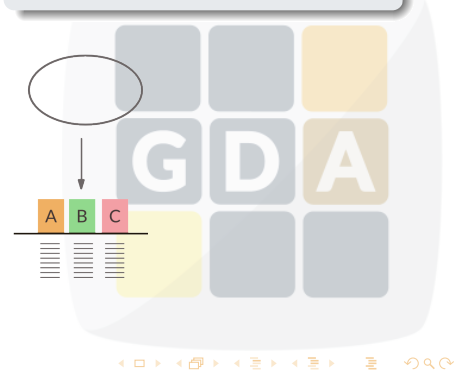

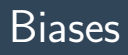

- **1** Gene length
- **2** Library depth
- **8** RNA composition
- **A** Others

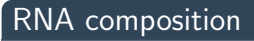

A greedy gene steals reads from the others

D

**K ロ ▶ K 御 ▶ K 唐 ▶ K 唐 ▶** 

 $\Delta$ 

活

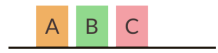

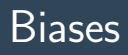

- **1** Gene length
- **2** Library depth
- **8** RNA composition
- <sup>4</sup> Others

A greedy gene steals reads from the others

**K ロ ▶ K 御 ▶ K 唐 ▶ K 唐 ▶** 

È

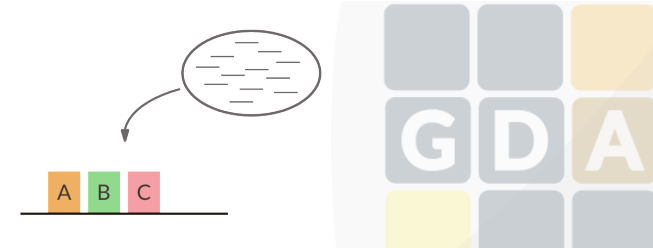

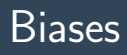

- **1** Gene length
- **2** Library depth
- **8** RNA composition
- <sup>4</sup> Others

A greedy gene steals reads from the others

**K ロ ▶ K 御 ▶ K 唐 ▶ K 唐 ▶** 

Δ

活

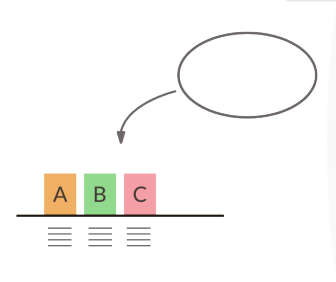

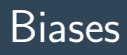

- **1** Gene length
- **2** Library depth
- **8** RNA composition
- **A** Others

 $\mathsf{C}$ 

D

**K ロ ▶ K 御 ▶ K 唐 ▶ K 唐 ▶** 

活

 $2990$ 

 $B$ 

 $A$ 

A greedy gene steals reads from the others

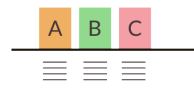

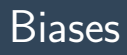

- **1** Gene length
- **2** Library depth
- **8** RNA composition
- <sup>4</sup> Others

A greedy gene steals reads from the others

イロメ 不優 メイ君メ イ君メ

È

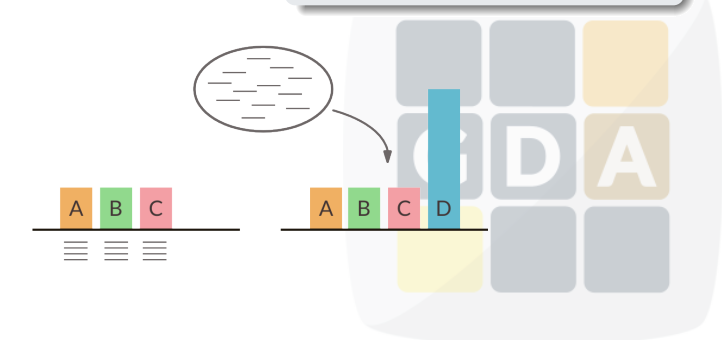

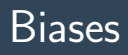

- **1** Gene length
- **2** Library depth
- **8** RNA composition
- <sup>4</sup> Others

A greedy gene steals reads from the others

**K ロ ▶ K 御 ▶ K 唐 ▶ K 唐 ▶** 

È

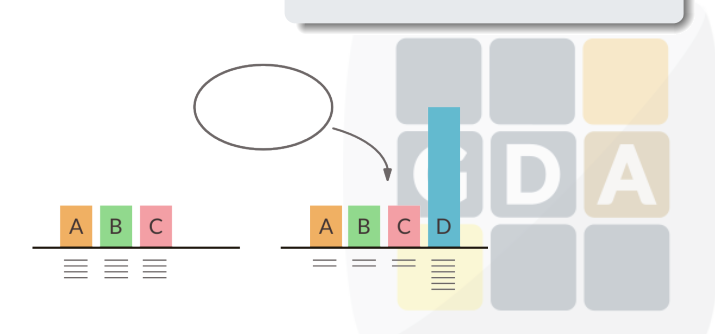

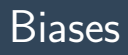

- **1** Gene length
- **2** Library depth
- **8** RNA composition
- **A** Others

 $\mathsf B$  $\mathsf{C}$  D

 $\mathsf{A}$ 

A greedy gene steals reads from the others

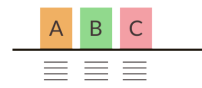

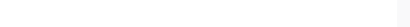

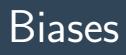

- **6** Gene length
- **2** Library depth
- **8** RNA composition
- **Others**

#### **Others**

- GC-content
- Dinucleotide frequencies

イロメ 不優 メイ君メ イ君メ

È

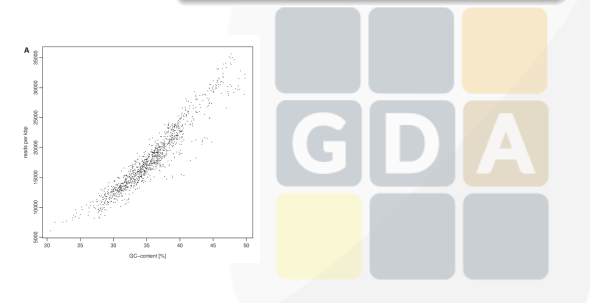

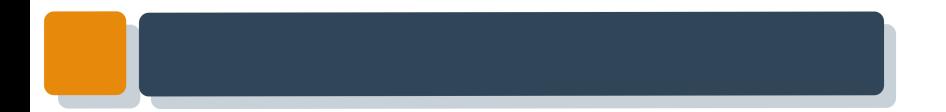

#### Many biases

#### We need to normalize!!

GIDI

 $\mathcal{A} \subseteq \mathcal{A} \Rightarrow \mathcal{A} \subseteq \mathcal{B} \Rightarrow \mathcal{A} \subseteq \mathcal{B} \Rightarrow \mathcal{A} \subseteq \mathcal{B} \Rightarrow$ 

 $\blacktriangle$ 

 $\equiv$ 

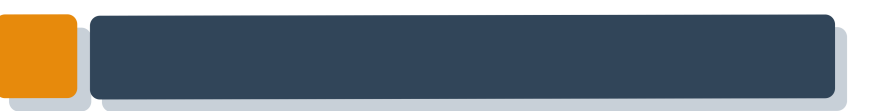

GDA

イロン イ団ン イミン イミン

重

### **1** Gene length

- <sup>2</sup> Library depth
- **8 RPKM**
- <sup>4</sup> TMM
- **6** Quantiles

<span id="page-26-0"></span>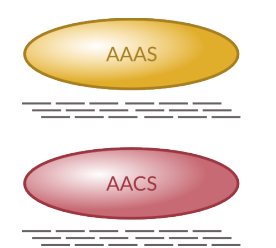

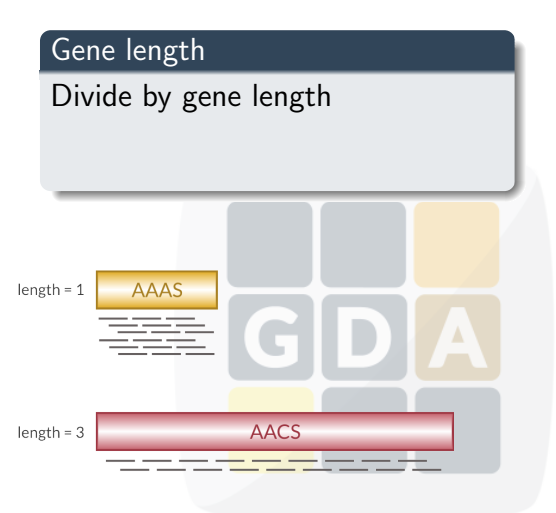

#### **1** Gene length

- <sup>2</sup> Library depth
- **8 RPKM**
- <sup>4</sup> TMM
- **6** Quantiles

**AAAS** 

**AACS** 

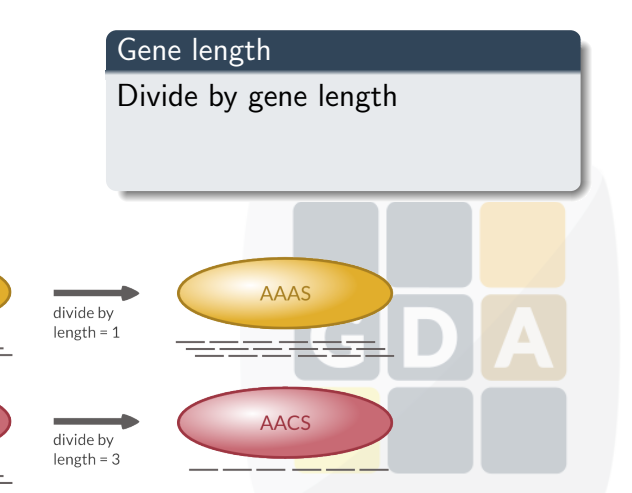

#### **1** Gene length

- <sup>2</sup> Library depth
- **8 RPKM**
- <sup>4</sup> TMM
- **6** Quantiles

**AAAS** 

**AACS** 

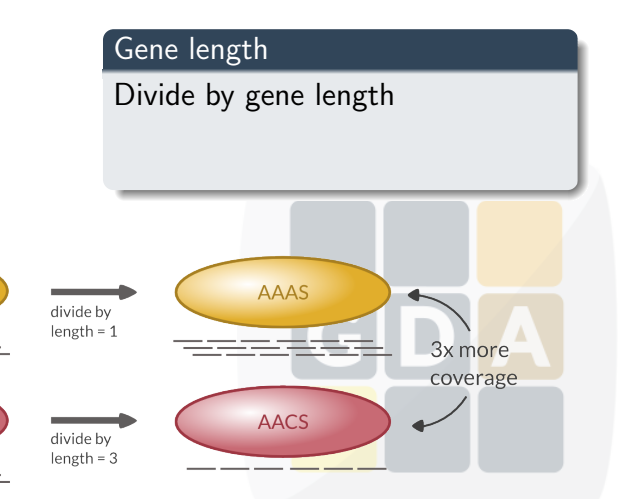

イロト イ部 トイ君 トイ君 ト

重

- **1** Gene length
- **2** Library depth
- **8 RPKM**
- <sup>4</sup> TMM
- **6** Quantiles

# Library depth

Divide by library depth

 $A \quad B \quad C$ 

N E E

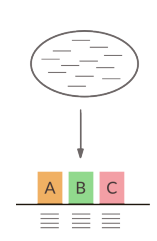

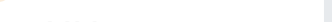

Δ

- **1** Gene length
- **2** Library depth
- **8 RPKM**
- <sup>4</sup> TMM
- **6** Quantiles

# Library depth

Divide by library depth

24

K ロ ▶ K 御 ▶ K 결 ▶ K 결 ▶

A B C

 $\frac{1}{\sqrt{8}}$   $\frac{1}{\sqrt{8}}$ 

Δ

È

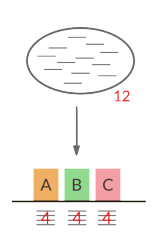

- **1** Gene length
- **2** Library depth
- **8 RPKM**
- <sup>4</sup> TMM
- **6** Quantiles

# Library depth

Divide by library depth

24

K ロ ▶ K 御 ▶ K 결 ▶ K 결 ▶

A B C  $\begin{array}{c}\n\hline\n\equiv \frac{1}{3}\\
\hline\n\equiv \frac{1}{3}\\
\hline\n\equiv \frac{1}{3}\\
\hline\n\equiv \frac{1}{3}\\
\hline\n\equiv \frac{1}{3}\\
\hline\n\equiv \frac{1}{3}\\
\hline\n\equiv \frac{1}{3}\\
\hline\n\equiv \frac{1}{3}\\
\hline\n\equiv \frac{1}{3}\\
\hline\n\equiv \frac{1}{3}\\
\hline\n\equiv \frac{1}{3}\\
\hline\n\equiv \frac{1}{3}\\
\hline\n\equiv \frac{1}{3}\\
\hline\n\equiv \frac{1}{3}\\
\hline\n\equiv \frac{1}{3}\\
\h$  Δ

È

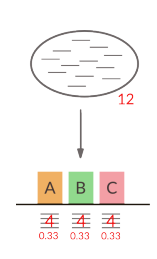

- **1** Gene length
- **2** Library depth
- **RPKM**
- TMM
- **6** Quantiles

### RPKM

- Reads per Kilobase per Million
- Remove gene length and library depth biases

K ロ ▶ K 御 ▶ K 결 ▶ K 결 ▶

 $2990$ 

G

total exon reads

 $RPKM =$  $mapped$  reads (millions)  $*$  exon length (KB)

 $B$  $\overline{C}$ 

A

三  $\equiv$  $\equiv$ 

- **1** Gene length
- **2** Library depth
- <sup>3</sup> RPKM
- <sup>4</sup> TMM
- **6** Quantiles

### TMM

- Trimmed Means of M-values
- Assumes only a few genes are **DE**
- Changes library depth

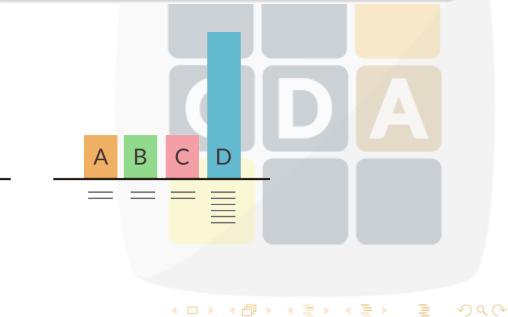

- **1** Gene length
- **2** Library depth
- <sup>3</sup> RPKM
- <sup>4</sup> TMM
- **Quantiles**

### TMM

- Trimmed Means of M-values
- Assumes only a few genes are **DE**
- Changes library depth

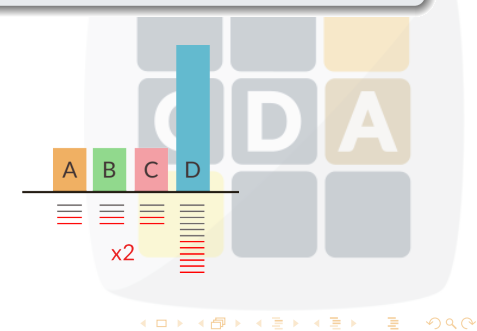

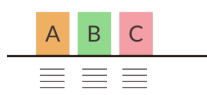

- **1** Gene length
- **2** Library depth
- **RPKM**
- <sup>4</sup> TMM
- **Quantiles**

 $\overline{a}$ 

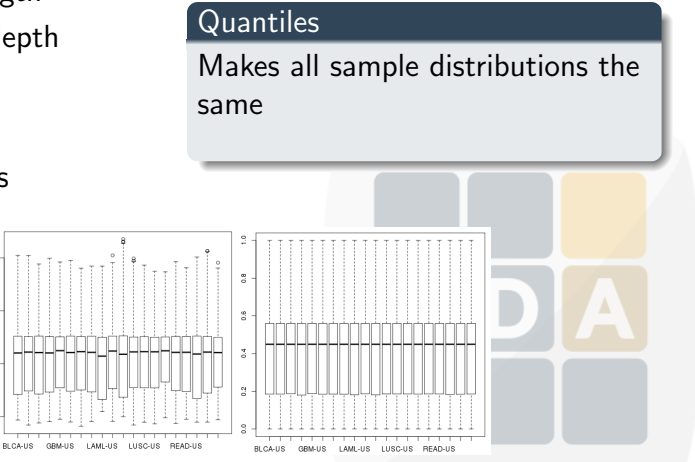

K ロ ▶ K 御 ▶ K 결 ▶ K 결 ▶

 $\Rightarrow$ 

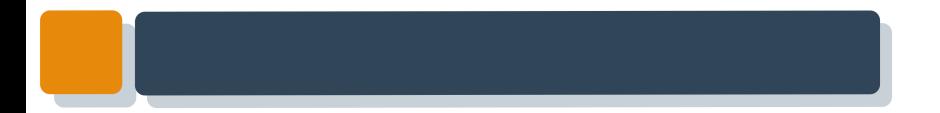

### <span id="page-36-0"></span>Normalization in Babelomics 5D GI  $\blacktriangle$

イロン 不優 と 不重 と 不重 とい 重

# Normalization in Babelomics 5

Available normalization methods in Babelomics 5

- RPKM (gene length required)
- <sup>2</sup> TMM
- TMM with gene length correction (gene length required)
- <sup>4</sup> Automatic selection of the method based on the diagnostic test for differences in RNA composition from **NOISeq**

 $\left\{ \begin{array}{ccc} 1 & 0 & 0 \\ 0 & 1 & 0 \\ 0 & 0 & 0 \\ 0 & 0 & 0 \\ 0 & 0 & 0 \\ 0 & 0 & 0 \\ 0 & 0 & 0 \\ 0 & 0 & 0 \\ 0 & 0 & 0 \\ 0 & 0 & 0 \\ 0 & 0 & 0 \\ 0 & 0 & 0 \\ 0 & 0 & 0 \\ 0 & 0 & 0 \\ 0 & 0 & 0 & 0 \\ 0 & 0 & 0 & 0 \\ 0 & 0 & 0 & 0 \\ 0 & 0 & 0 & 0 & 0 \\ 0 & 0 & 0 & 0 & 0 \\ 0 & 0 & 0 & 0 & 0 \\ 0$ 

G

# Normalization in Babelomics 5

#### Where can we find RNA-Seq normalization in Babelomics 5?

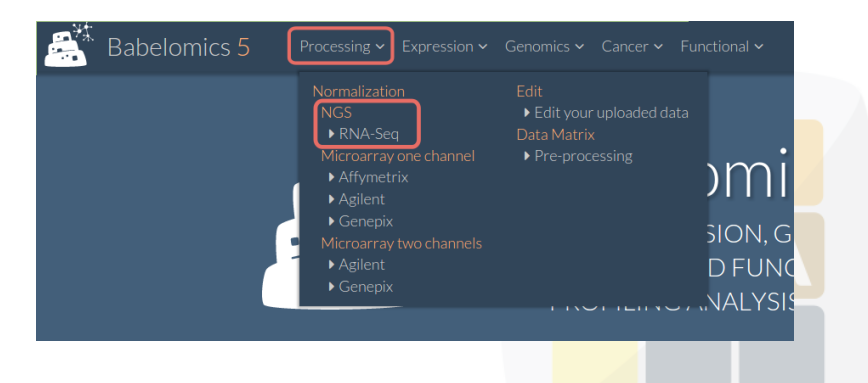

 $4$  ロ )  $4$   $\overline{P}$  )  $4$   $\overline{E}$  )  $4$   $\overline{E}$  )

 $\Rightarrow$ 

 $2Q$ 

# Filling in the formular

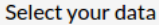

The files must be on the server to select them. You can upload files using the button  $\bigoplus$  inside file browser.

File browser

WorkSpace/

#### Select gene length file

The files must be on the server to select them. You can upload files using the button  $\bigoplus$  inside file browser.

**File browser** 

WorkSpace/

**KORK EX KEY A BY A BY A GRA** 

#### Normalization method

◯ Choose automatically the normalization method

- ◯ Choose manually the normalization method
	- **TMM**

**RPKM** 

# Filling in the formular

#### Job information

Output folder

You can create folders using the button  $\Box$  + inside file browser.

File browser WorkSpace/analysis \* Job name JobName Description Job info...

**K ロ ▶ K 御 ▶ K 唐 ▶ K 唐 ▶** 

活

### The results

#### RNA composition

RNA composition before normalization

RNA composition after normalization

Reference sample: k1

Reference sample: k1

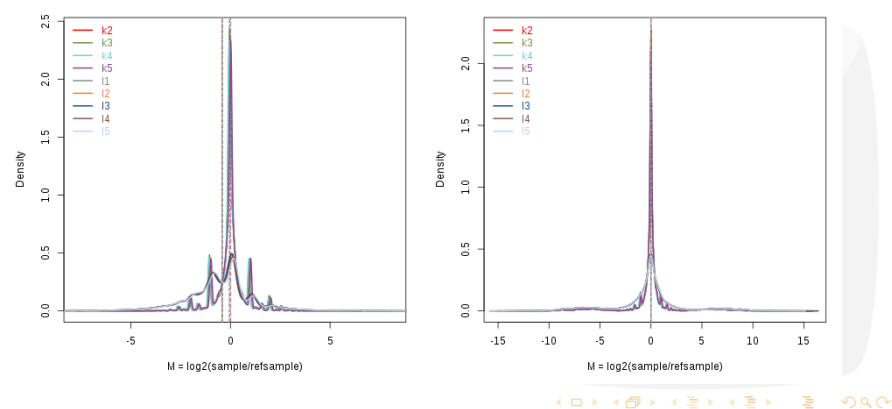

### The results

#### Distribution of Expression values

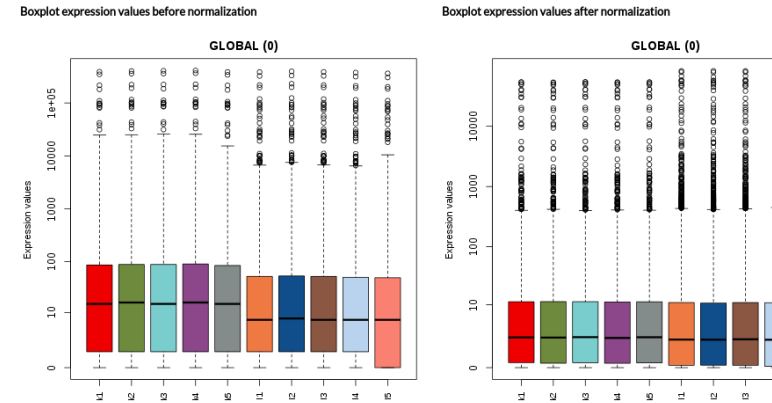

Boxplot expression values after normalization

K ロ ▶ K 御 ▶ K 결 ▶ K 결 ▶ È  $QQ$ 

### The results

#### Table of Normalized values

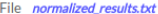

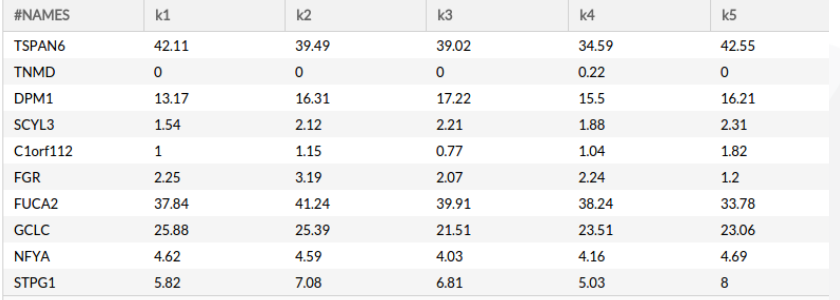

29405 Results

Send to edit

<span id="page-44-0"></span>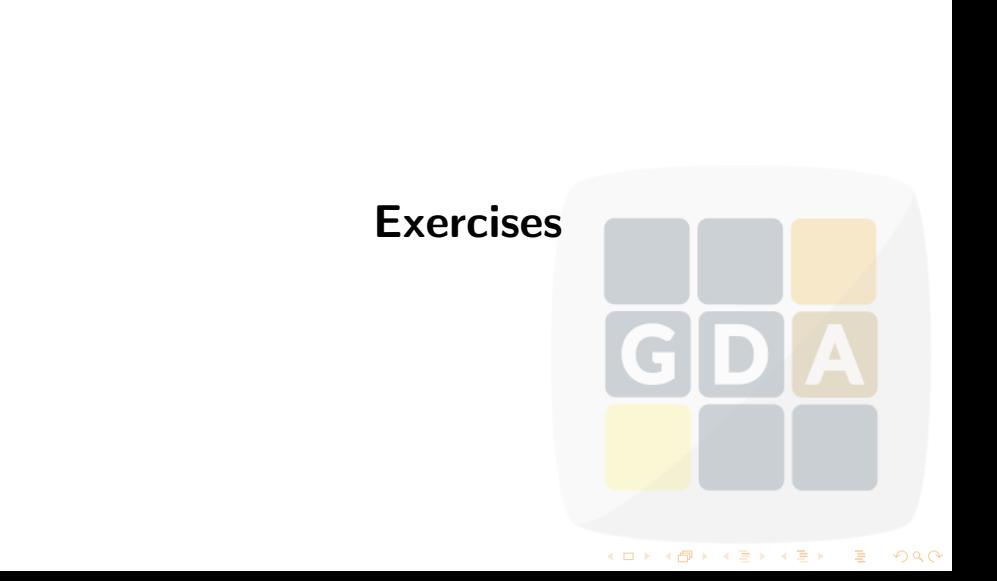

### Normalization exercises

Go to Babelomics 5: <http://courses.babelomics.org/>

#### Exercise 1

Run the Normalization Example (first button in the formular). Try all possible normalization methods:

- TMM with gene length
- TMM without gene length
- RPKM
- Automatic selection of the method

Compare the results. Which is the best normalization method?

イロト イ部 トイ君 トイ君 ト

 $\Rightarrow$ 

 $2990$ 

For help, ask or visit the [normalization tutorial](https://github.com/babelomics/babelomics/wiki/RNA-Seq-Normalization)

## Normalization exercises

#### Exercise 2

Perform a normalization of the breast cancer data in the file brca demo counts 4babelomics.txt

#### Exercise 3

We will use a Kidney Renal Clear Cell carcinoma (KIRC) dataset from the TCGA

- **1** Go to the [GDA 2016 wiki](http://bioinfo.cipf.es/gda16ciberer/doku.php/program)
- Download the kirc demo counts 4babelomics.txt

 $4$  ロ )  $4$   $\overline{r}$  )  $4$   $\overline{z}$  )  $4$   $\overline{z}$  )

G

 $\Omega$ 

- **8** Upload this file to Babelomics 5
- Normalize the data

For help, ask or visit the [normalization tutorial](https://github.com/babelomics/babelomics/wiki/RNA-Seq-Normalization)